## Microsoft Sticky Notes cheat sheet

## **Formatting**

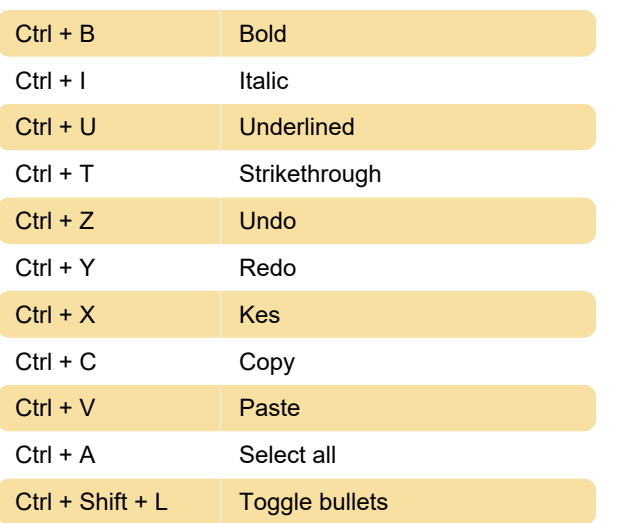

## **Navigation**

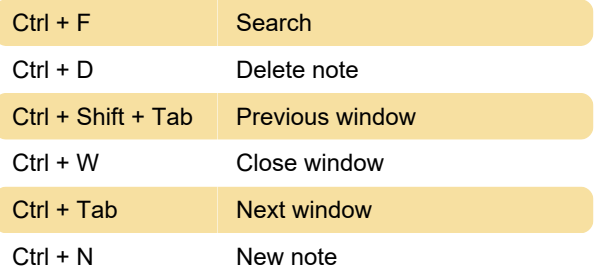

Last modification: 2/18/2020 3:49:19 PM

More information: [defkey.com/sticky-notes](https://defkey.com/sticky-notes-shortcuts)[shortcuts](https://defkey.com/sticky-notes-shortcuts)

[Customize this PDF...](https://defkey.com/sticky-notes-shortcuts?pdfOptions=true)